| Review | Block Diagrams | Inverse Z | Summary | Example |
|--------|----------------|-----------|---------|---------|
|        |                |           |         |         |

## Lecture 24: Block Diagrams and the Inverse Z Transform

Mark Hasegawa-Johnson

ECE 401: Signal and Image Analysis

▲□▶ ▲□▶ ▲三▶ ▲三▶ - 三 - のへで

| Review | Block Diagrams | Inverse Z | Summary | Example |
|--------|----------------|-----------|---------|---------|
|        |                |           |         |         |

#### 1 Review: FIR and IIR Filters, and System Functions

#### 2 The System Function and Block Diagrams

#### Inverse Z Transform

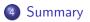

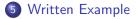

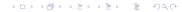

| Review  | Block Diagrams | Inverse Z   | Summary | Example |
|---------|----------------|-------------|---------|---------|
| ●○○○    | 00000000000    | 00000000000 | 000     | 00      |
| Outline |                |             |         |         |

## 1 Review: FIR and IIR Filters, and System Functions

## 2 The System Function and Block Diagrams

**3** Inverse Z Transform

#### 4 Summary

5 Written Example

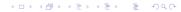

| Review  | Block Diagrams | Inverse Z   | Summary | Example |
|---------|----------------|-------------|---------|---------|
| ○●00    | 00000000000    | 00000000000 | 000     | 00      |
| FIR and | IIR Filters    |             |         |         |

- An autoregressive filter is also called **infinite impulse response (IIR)**, because h[n] has infinite length.
- A filter with only feedforward coefficients, and no feedback coefficients, is called **finite impulse response (FIR)**, because h[n] has finite length (its length is just the number of feedforward terms in the difference equation).

| Review | Block Diagrams | Inverse Z   | Summary | Example |
|--------|----------------|-------------|---------|---------|
| ○0●0   | 00000000000    | 00000000000 | 000     | 00      |
| System | Functions      |             |         |         |

A first-order autoregressive filter,

$$y[n] = x[n] + bx[n-1] + ay[n-1],$$

has the impulse response and system function

$$h[n] = a^n u[n] + ba^{n-1} u[n-1] \leftrightarrow H(z) = \frac{1+bz^{-1}}{1-az^{-1}},$$

where *a* is called the **pole** of the filter, and -b is called its **zero**.

◆□▶ ◆□▶ ◆三▶ ◆三▶ 三三 のへぐ

| Review  | Block Diagrams   | Inverse Z   | Summary | Example |
|---------|------------------|-------------|---------|---------|
| ○OO●    | 00000000000      | 00000000000 | 000     | 00      |
| Causali | ty and Stability |             |         |         |

- A filter is causal if and only if the output, y[n], depends only an current and past values of the input, x[n], x[n-1], x[n-2], ....
- A filter is **stable** if and only if **every** finite-valued input generates a finite-valued output. A causal first-order IIR filter is stable if and only if |a| < 1.

| Review  | Block Diagrams | Inverse Z   | Summary | Example |
|---------|----------------|-------------|---------|---------|
| 0000    |                | 00000000000 | 000     | 00      |
| Outline |                |             |         |         |

## 1 Review: FIR and IIR Filters, and System Functions

## 2 The System Function and Block Diagrams

#### 3 Inverse Z Transform

#### 4 Summary

#### 5 Written Example

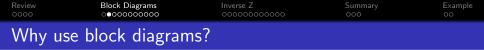

A first-order difference equation looks like

$$y[n] = b_0 x[n] + b_1 x[n-1] + a y[n-1]$$

- It's pretty easy to understand what computation is taking place in a first-order difference equation.
- As we get to higher-order systems, though, the equations for implementing them will be kind of complicated.

• In order to make the complicated equations very easy, we represent the equations using block diagrams.

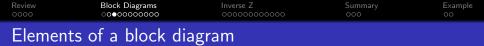

A block diagram has just three main element types:

• Multiplier: the following element means  $y[n] = b_0 x[n]$ :

$$x[n] \longrightarrow \bigotimes^{D_0} y[n]$$

Unit Delay: the following element means y[n] = x[n-1] (i.e., Y(z) = z<sup>-1</sup>X(z)):

$$x[n] \longrightarrow z^{-1} \longrightarrow y[n]$$

**3** Adder: the following element means z[n] = x[n] + y[n]:

$$x[n] \xrightarrow{} y[n] \xrightarrow{} z[n]$$

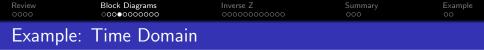

Here's an example of a complete block diagram:  $x[n] \longrightarrow \bigoplus y[n]$ 

This block diagram is equivalent to the following equation:

$$y[n] = x[n] + ay[n-1]$$

Notice that we can read it, also, as

$$Y(z) = X(z) + az^{-1}Y(z) \quad \Rightarrow \quad H(z) = \frac{1}{1 - az^{-1}}$$

-1

Now consider how we can represent a complete first-order IIR filter, including both the pole and the zero. Here it is in the *z*-domain:

$$Y(z) = b_0 X(z) + b_1 z^{-1} X(z) + a_1 z^{-1} Y(z).$$

When we implement it, we would write a line of python that does this:

$$y[n] = b_0 x[n] + b_1 x[n-1] + a_1 y[n-1],$$

which is exactly this block diagram:

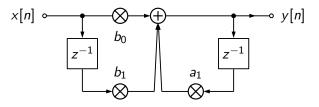

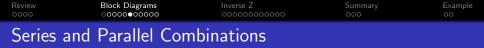

Now let's talk about how to combine systems.

• Series combination: passing the signal through two systems in series is like multiplying the system functions:

$$H(z) = H_2(z)H_1(z)$$

• **Parallel combination**: passing the signal through two systems in **parallel**, then adding the outputs, is like adding the system functions:

$$H(z) = H_1(z) + H_2(z)$$

 Review
 Block Diagrams
 Inverse Z
 Summary
 Example

 Ooe
 Ooe
 Ooe
 Ooe
 Ooe

Suppose that one of the two systems,  $H_1(z)$ , looks like this:

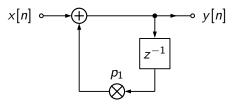

and has the system function

$$H_1(z) = rac{1}{1-p_1 z^{-1}}$$

Let's represent the whole system using a single box:

$$x[n] \sim H_1(z) \sim y[n]$$

| Review   | Block Diagrams | Inverse Z   | Summary | Example |
|----------|----------------|-------------|---------|---------|
| 0000     | ○00000000000   | 00000000000 | 000     | 00      |
| Series C | ombination     |             |         |         |

The series combination, then, looks like this:

$$x[n] \xrightarrow{v[n]} H_1(z) \xrightarrow{v[n]} H_2(z) \xrightarrow{v[n]}$$

This means that

$$Y(z) = H_2(z)V(z) = H_2(z)H_1(z)X(z)$$

and therefore

$$H(z) = \frac{Y(z)}{X(z)} = H_1(z)H_2(z)$$

▲□▶ ▲□▶ ▲ 三▶ ▲ 三▶ 三三 - のへぐ

| Review   | Block Diagrams | Inverse Z   | Summary | Example |
|----------|----------------|-------------|---------|---------|
| 0000     | ○000000000000  | 00000000000 | 000     | 00      |
| Series C | Combination    |             |         |         |

The series combination, then, looks like this:

$$x[n] \longrightarrow H_1(z) \longrightarrow H_2(z) \longrightarrow y_2[n]$$

Suppose that we know each of the systems separately:

$$H_1(z) = rac{1}{1 - p_1 z^{-1}}, \qquad H_2(z) = rac{1}{1 - p_2 z^{-1}}$$

Then, to get H(z), we just have to multiply:

$$H(z) = \frac{1}{(1 - p_1 z^{-1})(1 - p_2 z^{-1})} = \frac{1}{1 - (p_1 + p_2)z^{-1} + p_1 p_2 z^{-2}}$$

| Review   | Block Diagrams | Inverse Z   | Summary | Example |
|----------|----------------|-------------|---------|---------|
| 0000     | ○00000000€0    | 00000000000 | 000     | 00      |
| Parallel | Combination    |             |         |         |

Parallel combination of two systems looks like this:

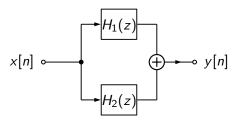

This means that

$$Y(z) = H_1(z)X(z) + H_2(z)X(z)$$

and therefore

$$H(z) = \frac{Y(z)}{X(z)} = H_1(z) + H_2(z)$$

◆□▶ ◆□▶ ◆臣▶ ◆臣▶ □臣 ○のへ⊙

 
 Review coco
 Block Diagrams cocococococo
 Inverse Z cococococococo
 Summary coco
 Example coc

 Parallel Combination

Parallel combination of two systems looks like this:

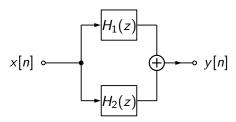

Suppose that we know each of the systems separately:

$$H_1(z) = rac{1}{1 - p_1 z^{-1}}, \qquad H_2(z) = rac{1}{1 - p_2 z^{-1}}$$

Then, to get H(z), we just have to add:

$$H(z) = \frac{1}{1 - p_1 z^{-1}} + \frac{1}{1 - p_2 z^{-1}} = \frac{2 - (p_1 + p_2) z^{-1}}{1 - (p_1 + p_2) z^{-1} + p_1 p_2 z^{-2}}$$

| Review  | Block Diagrams | Inverse Z | Summary | Example |
|---------|----------------|-----------|---------|---------|
| 0000    | 00000000000    |           | 000     | 00      |
| Outline |                |           |         |         |

▲□▶ ▲□▶ ▲ 三▶ ▲ 三▶ 三 のへぐ

- 1 Review: FIR and IIR Filters, and System Functions
- 2 The System Function and Block Diagrams
- 3 Inverse Z Transform
- 4 Summary
- 5 Written Example

| Review  | Block Diagrams | Inverse Z    | Summary | Example |
|---------|----------------|--------------|---------|---------|
| 0000    | 00000000000    | ⊙●0000000000 | 000     | 00      |
| Inverse | Z transform    |              |         |         |

# Suppose you know H(z), and you want to find h[n]. How can you do that?

▲□▶ ▲□▶ ▲ 三▶ ▲ 三▶ 三三 - のへぐ

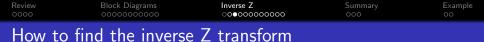

Any IIR filter H(z) can be written as...

• denominator terms, each with this form:

$$G_{\ell}(z) = rac{1}{1-az^{-1}} \quad \leftrightarrow \quad g_{\ell}[n] = a^n u[n],$$

• each possibly multiplied by a numerator term, like this one:

$$D_k(z) = b_k z^{-k} \quad \leftrightarrow \quad d_k[n] = b_k \delta[n-k].$$

 Review
 Block Diagrams
 Inverse Z
 Summary
 Example

 0000
 0000000000
 0000000000
 000

 Step #1:
 Numerator Terms

Consider one that you already know:

$$H(z) = \frac{1 + bz^{-1}}{1 - az^{-1}} = \left(\frac{1}{1 - az^{-1}}\right) + bz^{-1}\left(\frac{1}{1 - az^{-1}}\right)$$

and therefore

$$h[n] = (a^n u[n]) + b \left(a^{n-1} u[n-1]\right)$$

◆□▶ ◆□▶ ◆臣▶ ◆臣▶ □臣 ○のへ⊙

 Review
 Block Diagrams
 Inverse Z
 Summary
 Example

 0000
 0000000000
 0000000000
 000
 000

 Step #1:
 Numerator Terms
 Summary
 Summary
 Summary

So here is the inverse transform of  $H(z) = \frac{1+0.5z^{-1}}{1-0.85z^{-1}}$ :

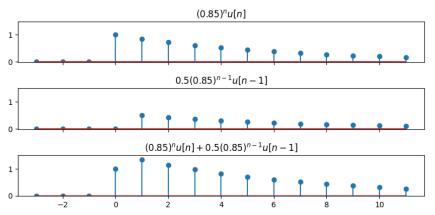

 Review
 Block Diagrams
 Inverse Z
 Summary
 Example

 0000
 0000000000
 0000000000
 000
 000

 Step #1: Numerator Terms
 Example
 000

In general, if

$$G(z)=\frac{1}{A(z)}$$

for any polynomial A(z), and

$$H(z) = \frac{\sum_{k=0}^{M} b_k z^{-k}}{A(z)}$$

then

$$h[n] = b_0 g[n] + b_1 g[n-1] + \dots + b_M g[n-M]$$

◆□▶ ◆□▶ ◆目▶ ◆目▶ ▲□ ◆ ��や

 Review
 Block Diagrams
 Inverse Z
 Summary
 Example

 0000
 00000000000
 00000000000
 0000

 Step #2:
 Denominator Terms

Now we need to figure out the inverse transform of

$$G(z)=\frac{1}{A(z)}$$

・ロト・西ト・山田・山田・山口・

We will solve this using a method called **partial fraction expansion**.

Partial fraction expansion works like this:

- Factor A(z):  $G(z) = \frac{1}{\prod_{\ell=1}^{N} (1 - p_{\ell} z^{-1})}$
- Solution Assume that G(z) is the result of a parallel system combination:

$$G(z) = \frac{C_1}{1 - p_1 z^{-1}} + \frac{C_2}{1 - p_2 z^{-1}} + \cdots$$

Sind the constants, C<sub>ℓ</sub>, that make the equation true. Such constants always exist, as long as none of the roots are repeated (p<sub>k</sub> ≠ p<sub>ℓ</sub> for k ≠ ℓ).

 Review
 Block Diagrams
 Inverse Z
 Summary
 Example

 0000
 0000000000
 000
 000
 000

 Partial Fraction Expansion: Example

Step # 1: Factor it:

$$\frac{1}{1 - 1.2z^{-1} + 0.72z^{-2}} = \frac{1}{(1 - (0.6 + j0.6)z^{-1})(1 - (0.6 - j0.6)z^{-1})}$$

Step #2: Express it as a sum:

$$\frac{1}{1 - 1.2z^{-1} + 0.72z^{-2}} = \frac{C_1}{1 - (0.6 + j0.6)z^{-1}} + \frac{C_2}{1 - (0.6 - j0.6)z^{-1}}$$

Step #3: Find the constants. The algebra is annoying, but it turns out that:

$$C_1 = \frac{1}{2} - j\frac{1}{2}, \quad C_2 = \frac{1}{2} + j\frac{1}{2}$$

▲□▶ ▲□▶ ▲□▶ ▲□▶ ▲□ ● ● ●

 Review
 Block Diagrams
 Inverse Z
 Summary
 Example

 Occorrection
 Expansion:
 Example
 Occorrection
 Example

The system function is:

$$G(z) = \frac{1}{1 - 1.2z^{-1} + 0.72z^{-2}}$$
  
=  $\frac{0.5 - 0.5j}{1 - (0.6 + j0.6)z^{-1}} + \frac{0.5 + 0.5j}{1 - (0.6 - j0.6)z^{-1}}$ 

and therefore the impulse response is:

$$g[n] = (0.5 - 0.5j)(0.6 + 0.6j)^n u[n] + (0.5 + 0.5j)(0.6 - j0.6)^n u[n]$$
  
=  $\left(0.5\sqrt{2}e^{-j\frac{\pi}{4}}\left(0.6\sqrt{2}e^{j\frac{\pi}{4}}\right)^n + 0.5\sqrt{2}e^{j\frac{\pi}{4}}\left(0.6\sqrt{2}e^{-j\frac{\pi}{4}}\right)^n\right)u[n]$   
=  $\sqrt{2}(0.6\sqrt{2})^n \cos\left(\frac{\pi}{4}(n-1)\right)u[n]$ 

▲□▶ ▲□▶ ▲三▶ ▲三▶ 三三 のへで

| Review | Block Diagrams | Inverse Z     | Summary | Example |
|--------|----------------|---------------|---------|---------|
|        |                | 0000000000000 |         |         |
|        |                |               |         |         |

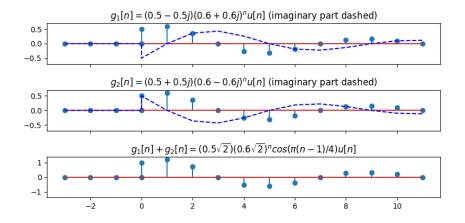

▲□▶▲圖▶▲≣▶▲≣▶ ≣ のQ@

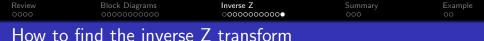

Any IIR filter H(z) can be written as...

• a **partial fraction expansion** into a sum of **denominator** terms, each with this form:

$$G_\ell(z) = rac{1}{1-az^{-1}} \quad \leftrightarrow \quad g_\ell[n] = a^n u[n],$$

• each possibly multiplied by a **numerator** term, like this one:

$$D_k(z) = b_k z^{-k} \quad \leftrightarrow \quad d_k[n] = b_k \delta[n-k].$$

▲ロ ▶ ▲周 ▶ ▲ 国 ▶ ▲ 国 ▶ ● の Q @

| Review  | Block Diagrams | Inverse Z   | Summary | Example |
|---------|----------------|-------------|---------|---------|
| 0000    | 00000000000    | 00000000000 | ●○○     | 00      |
| Outline |                |             |         |         |

- 1 Review: FIR and IIR Filters, and System Functions
- 2 The System Function and Block Diagrams
- **3** Inverse Z Transform

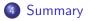

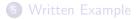

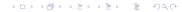

| Review                  | Block Diagrams | Inverse Z   | Summary | Example |  |
|-------------------------|----------------|-------------|---------|---------|--|
| 0000                    | 00000000000    | 00000000000 | ○●○     | 00      |  |
| Summary: Block Diagrams |                |             |         |         |  |

- A **block diagram** shows the delays, additions, and multiplications necessary to compute output from input.
- Series combination: passing the signal through two systems in series is like multiplying the system functions:

$$H(z) = H_2(z)H_1(z)$$

• **Parallel combination**: passing the signal through two systems in **parallel**, then adding the outputs, is like adding the system functions:

$$H(z) = H_1(z) + H_2(z)$$

 Review
 Block Diagrams
 Inverse Z
 Summary
 Example

 OOOOOOOOOOOOO
 OOOOOOOOOOOOO
 OO
 OO

 Summary:
 Inverse Z
 Transform

Any IIR filter H(z) can be written as...

• a **partial fraction expansion** into a sum of **denominator** terms, each with this form:

$$G_\ell(z) = rac{1}{1-az^{-1}} \quad \leftrightarrow \quad g_\ell[n] = a^n u[n],$$

• each possibly multiplied by a **numerator** term, like this one:

$$D_k(z) = b_k z^{-k} \quad \leftrightarrow \quad d_k[n] = b_k \delta[n-k].$$

▲□▶ ▲□▶ ▲ 三▶ ▲ 三▶ 三 のへぐ

| Review  | Block Diagrams | Inverse Z   | Summary | Example |
|---------|----------------|-------------|---------|---------|
| 0000    | 00000000000    | 00000000000 | 000     | ●○      |
| Outline |                |             |         |         |

- 1 Review: FIR and IIR Filters, and System Functions
- 2 The System Function and Block Diagrams
- **3** Inverse Z Transform

## 4 Summary

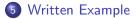

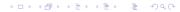

| Review  | Block Diagrams | Inverse Z   | Summary | Example |
|---------|----------------|-------------|---------|---------|
| 0000    | 00000000000    | 00000000000 | 000     | ○●      |
| Written | Example        |             |         |         |

#### Find the inverse Z transform of

$$H(z) = \frac{1 - 0.7z^{-1}}{1 - 0.81z^{-2}}$$